Laboratory & Professional Skills: **17C** Data Analysis

## Laboratory & Professional skills for Bioscientists Term 2: Data Analysis in R

One sample tests: one-sample t-test, paired-sample t-test and one-sample Wilcoxon

## Summary of this week and next

- **Summary of this week and next**<br>• We will consider tests for one-, two- and<br>paired-samples. These are the *t*-tests and their<br>non-narametric equivalents. We will annly paired-samples. These are the t-tests and their non-parametric equivalents. We will apply what we know about choosing appropriate tests
- Two lectures.

## Overview of topics

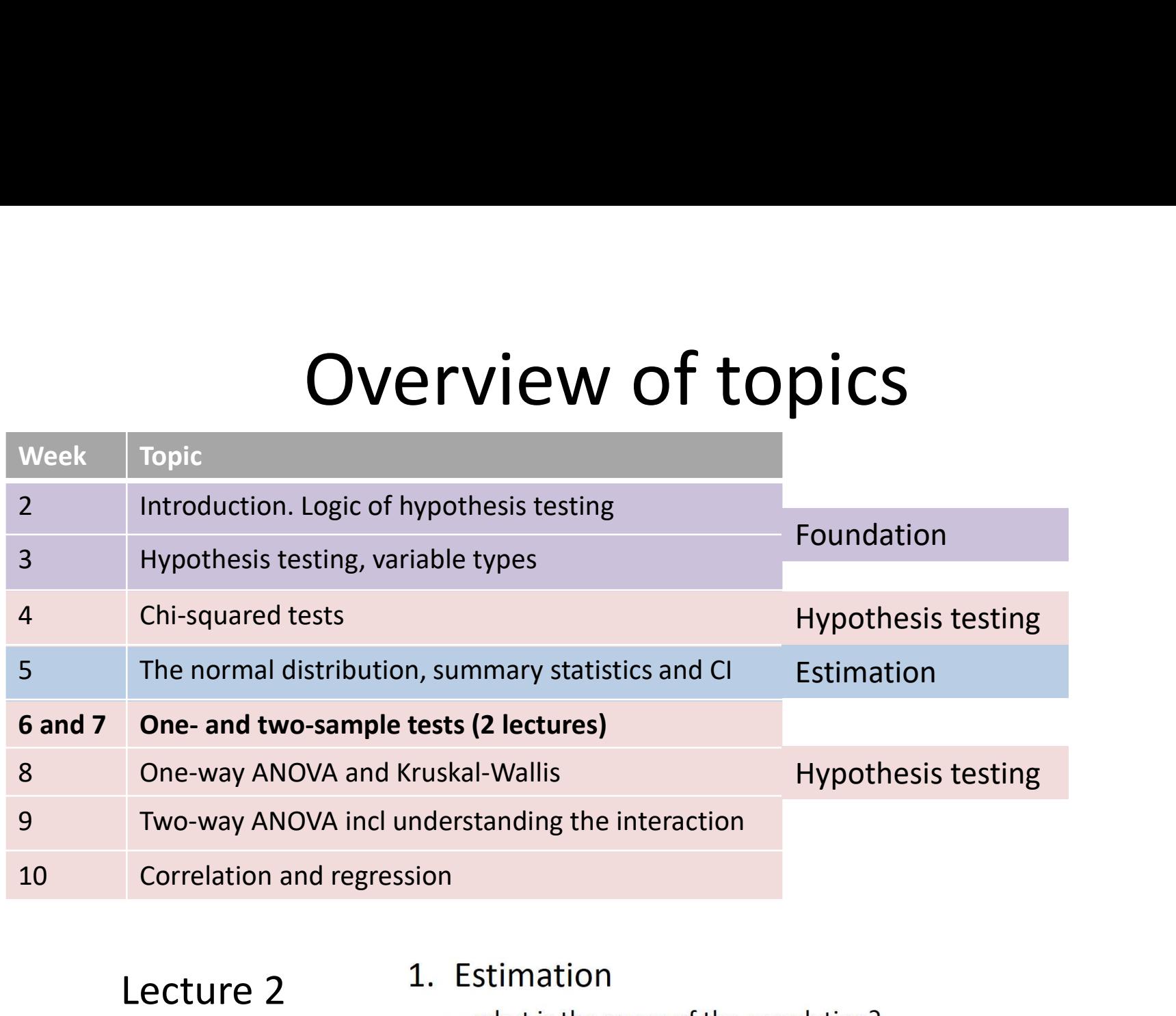

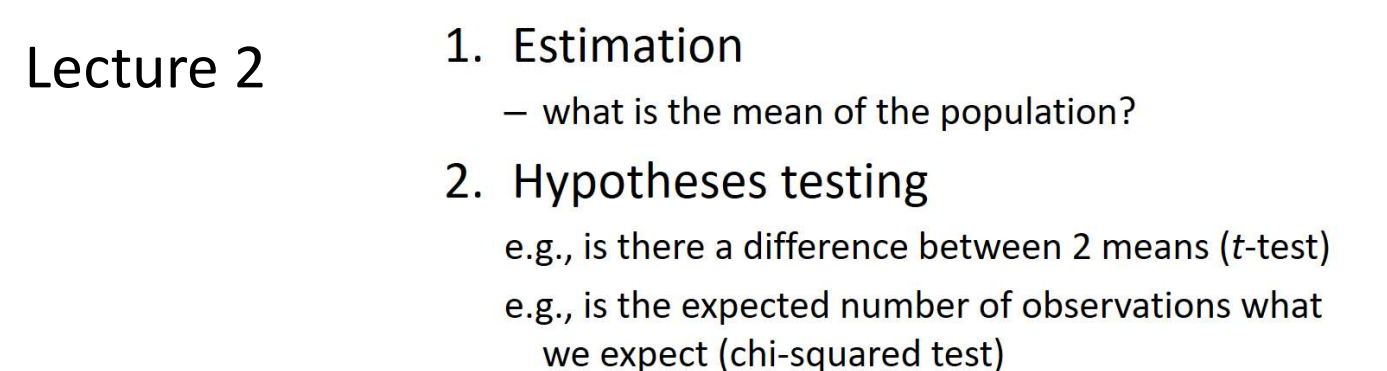

## "It's hard………"

### **Previous Learning Experience**

## **Bloom's Taxonomy**

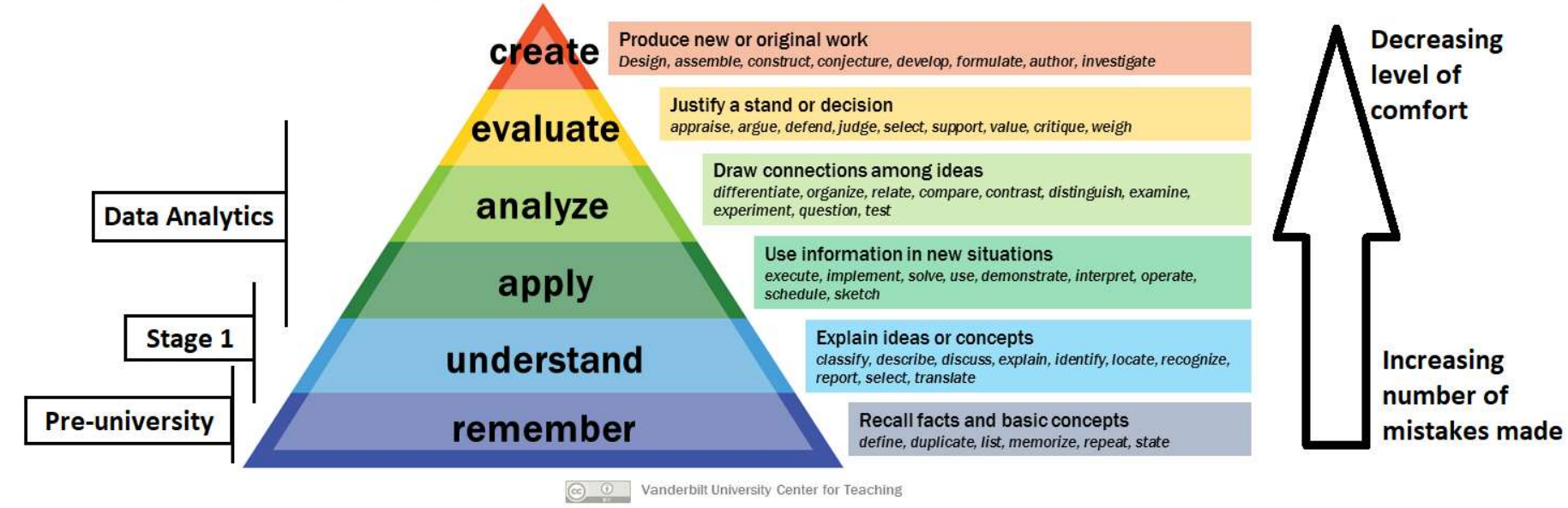

## Learning objectives for the 2 weeks

By actively following the lecture and practical and carrying out the independent study the successful student will be able to:

- Explain dependent and independent samples (MLO 2)
- Select, appropriately, *t*-tests and their nonparametric equivalents (MLO 2)
- Apply, interpret and evaluate the legitimacy of the tests in R (MLO 3 and 4)
- Summarise and illustrate with appropriate R figures test results scientifically (MLO 3 and 4)

## Revision Lectures 1 and 2 Choosing tests

Regardless, the choice of statistic depends on ....

1. Type of data

The type of values a variable can take: Discrete or continuous?

Their role in the analysis  $2.$ 

Which is the response and which is/are explanatory?

## Choosing tests: 3 steps

- Choosing tests: 3 steps<br>1. What is a one sentence description of what you<br>want to know?<br>2. What are your explanatory variables? want to know? Choosing tests: 3 steps<br>
2. What is a one sentence description of what you<br>
2. What are your explanatory variables?<br>
2. Categories: *t*-tests, ANOVA, Wilcoxon, Mann-Whitney<br>
2. Continuous: Regression, correlation **Choosing tests: 3 steps**<br>What is a one sentence description of what you<br>want to know?<br>What are your explanatory variables?<br>- Categories: *t*-tests, ANOVA, Wilcoxon, Mann-Whitney<br>- Continuous: Regression, correlation<br>What CHOOSING LESLS: 3 SLEPS<br>What is a one sentence description of what you<br>want to know?<br>What are your explanatory variables?<br>- Categories: *t*-tests, ANOVA, Wilcoxon, Mann-Whitr<br>- Continuous: Regression, correlation<br>What is y 1. What is a one sentence description of what<br>want to know?<br>2. What are your explanatory variables?<br>- Categories: *t*-tests, ANOVA, Wilcoxon, Mann-Wh<br>- Continuous: Regression, correlation<br>3. What is your response variable What is a one sentence description of what you<br>want to know?<br>What are your explanatory variables?<br>- Categories: *t*-tests, ANOVA, Wilcoxon, Mann-Whitney<br>- Continuous: Regression, correlation<br>What is your response variable?
- want to know?<br>
What are your explanatory var<br>
 Categories: *t*-tests, ANOVA, Wilco<br>
 Continuous: Regression, correlati<br>
What is your response variable<br>
 Normally distributed: *t*-tests, ANC<br>
 Counts: Chi-squared or sta
	-
	-
- -
	-

## Choosing tests: 3 steps

- Choosing tests: 3 steps<br>1. What is a one sentence description of what you<br>want to know?<br>2. What are your explanatory variables? want to know? Choosing tests: 3 steps<br>
2. What is a one sentence description of what you<br>
2. What are your explanatory variables?<br>
2. Categories: *t*-tests, ANOVA, Wilcoxon, Mann-Whitney<br>
2. Continuous: Regression, correlation **Choosing tests: 3 steps**<br>What is a one sentence description of what you<br>want to know?<br>What are your explanatory variables?<br>- Categories: *t*-tests, ANOVA, Wilcoxon, Mann-Whitney<br>- Continuous: Regression, correlation<br>What CHOOSING LESLS: 3 SLEPS<br>What is a one sentence description of what you<br>want to know?<br>What are your explanatory variables?<br>- Categories: *t*-tests, ANOVA, Wilcoxon, Mann-Whitr<br>- Continuous: Regression, correlation<br>What is y 1. What is a one sentence description of what<br>want to know?<br>2. What are your explanatory variables?<br>- Categories: *t*-tests, ANOVA, Wilcoxon, Mann-Wh<br>- Continuous: Regression, correlation<br>3. What is your response variable What is a one sentence description of what you<br>want to know?<br>What are your explanatory variables?<br>- Categories: *t*-tests, ANOVA, Wilcoxon, Mann-Whitney<br>- Continuous: Regression, correlation<br>What is your response variable?
- want to know?<br>
What are your explanatory var<br>
 Categories: *t*-tests, ANOVA, Wilco<br>
 Continuous: Regression, correlati<br>
What is your response variable<br>
 Normally distributed: *t*-tests, ANC<br>
 Counts: Chi-squared or sta
	-
	-
- -
	-

## Types of t-test

- 
- Types of *t*-te<br>1. One-sample<br>• Compares the mean of sample t<br>(compares the response to a ref ■ Compares the mean of sample to a particular value (compares the response to a reference) **Types of t-test**<br>e-sample<br>ompares the mean of sample to a particular value<br>compares the response to a reference)<br>• Includes paired-sample test – compares the mean<br>difference to zero (i.e., compares dependent means) 2. Compares the mean of sample the (compares the response to a referric locally compares the response to a referric locally compares controlled the compares of the Compares two (independent) means two (independent) means t
	- difference to zero (i.e., compares dependent means)
- - Compares two (independent) means to each other

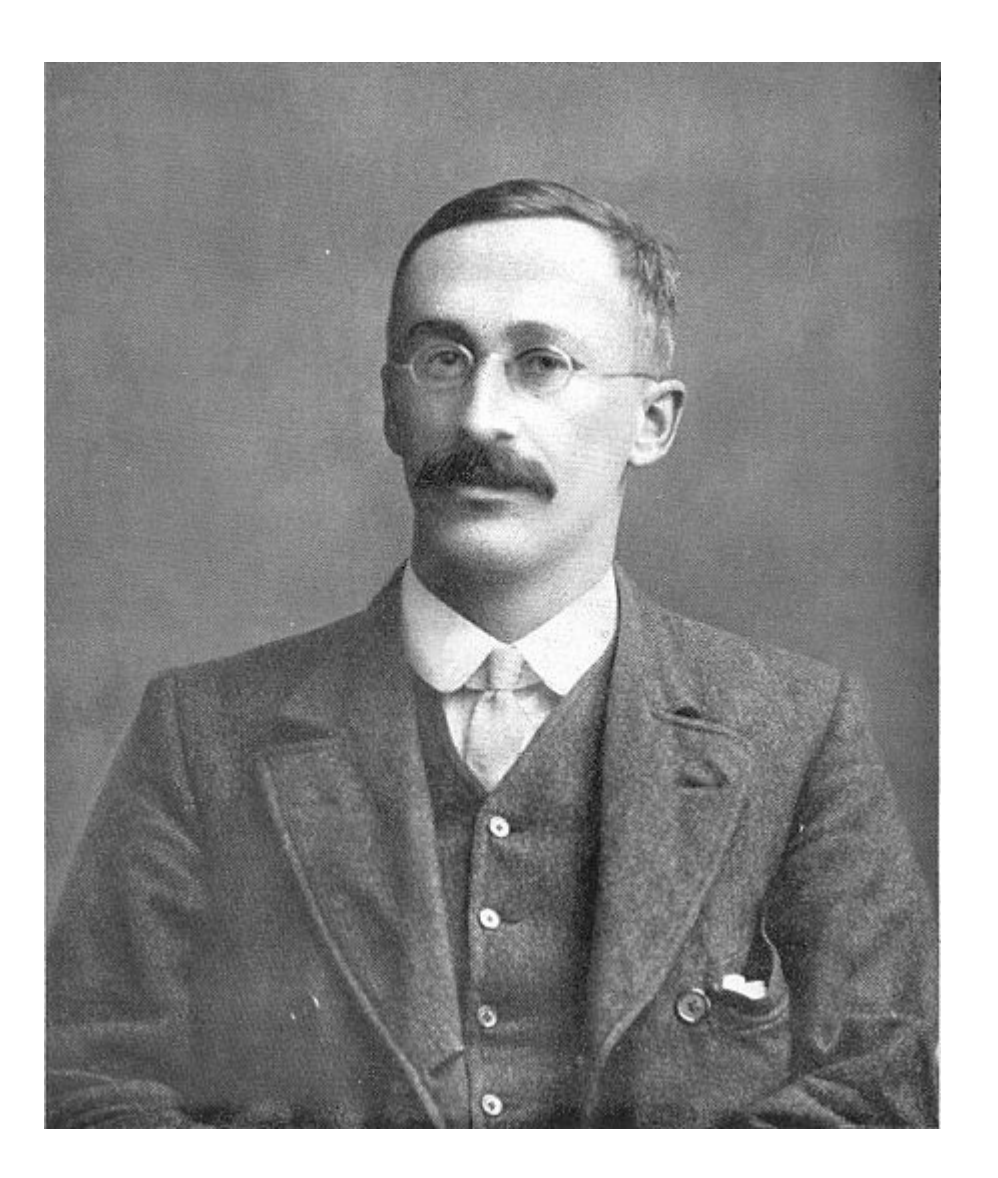

## Student's t-test

'Student' was William Sealy Gosset

## t-tests in general Assumptions

All t-tests assume the "residuals" are t-tests in general<br>ASSUMPTIONS<br>All t-tests assume the "residuals" are<br>normally distributed and have homogeneity<br>of variance of variance

A residual is the difference between the predicted and observed value

Predicted value is the mean / group mean

## t-tests in general: assumptions Checking Assumptions t-tests in general: assumptions<br>Checking Assumptions<br>- Common sense<br>– Data should be continuous<br>– No/few repeats

- -
	-
- Criecking Assumption:<br>
 Common sense<br>
 Data should be continuous<br>
 No/few repeats<br>
 Plot the residuals<br>
 Using a test in R - Common sense<br>
- Data should be continuous<br>
- No/few repeats<br>
- Plot the residuals<br>
- Using a test in R
- 

## t-tests in general: assumptions<br>
ansform (not really covered)<br>
E.g. Log to remove skew, arcsin<br>
squareroot on proportions<br>
se a non-parametric test (covere) t-tests in general: assumptions When data are not normally distributed

- Transform (not really covered)
	- E.g. Log to remove skew, arcsin
- Use a non-parametric test (covered)
	- **Fewer assumptions**
	- Generally less powerful

## t-tests One-sample t-tests

We often want to know if the mean of a sample differs from some reference value

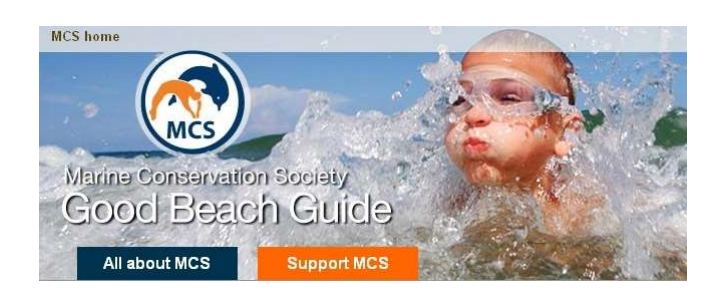

Comparing a measure of water quality to a reference value

Confidence intervals: small samples

19 lactate dehydrogenase solutions to a recipe that should yield a concentration of 1.5 umols l-1

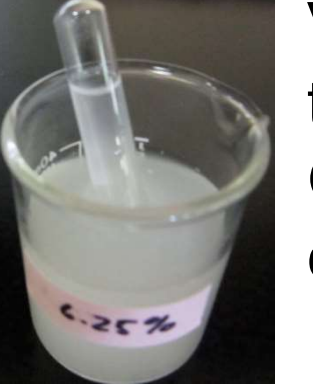

Validating a method to determine **Glucose CONCENTERTION**<br>How good is the recipe/ability to follow the recipe?

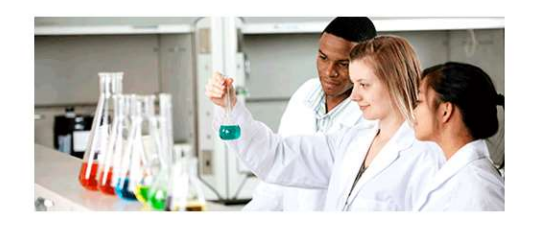

## t-tests One-sample t-tests

Tests whether the mean of a single sample differs from an expected value (i.e.,  $H_0$ ) )

- Example: Fields are sprayed if crop plants have a disease score\* of 76.
- 20 plants in a field are measured
- Is their mean significantly different from the reference of 76?

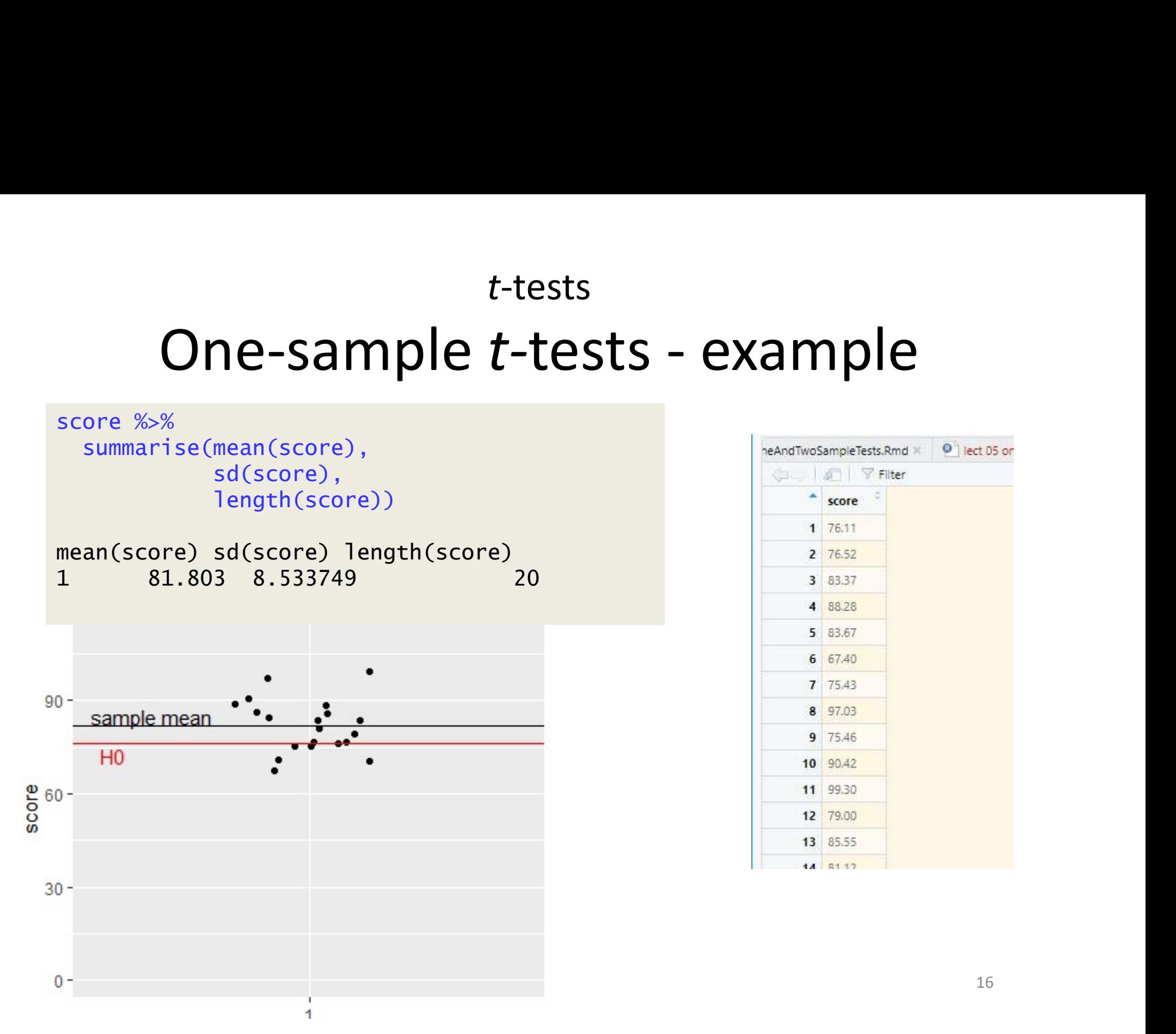

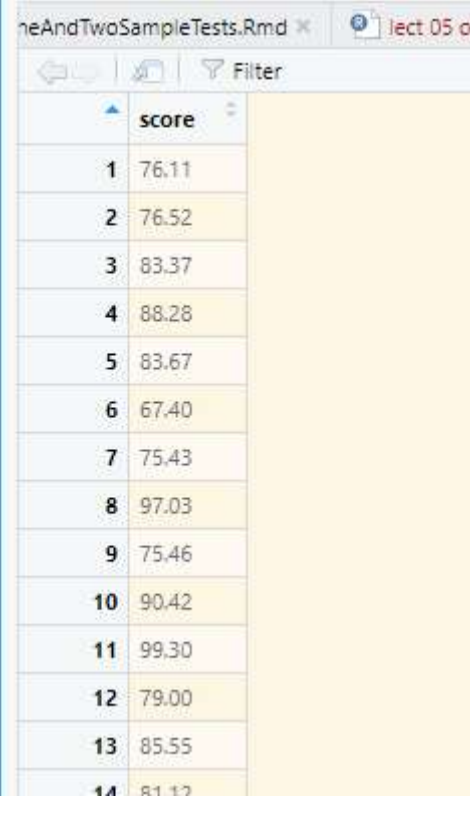

## $t$ -tests<br> **e-sample** *t***-tests - example**<br>
: mean = 76 vs H<sub>1</sub>: mean ≠ 76<br>
andard formula for all t tests  $t$ -tests<br>One-sample  $t$ -tests - example<br> $H_0$ : mean = 76 vs H<sub>1</sub>: mean ≠ 76

- H<sub>0</sub>: mean = 76 vs H<sub>1</sub>: mean  $\neq$  76
- Standard formula for all t-tests  $t = \frac{statistic-hypothesized\ value}{s.e. of\ statistic}$ <br>• d.f.= n - 1
- 

## $t$ -tests<br> **e-sample** *t***-tests - example**<br>
: mean = 76 vs H<sub>1</sub>: mean ≠ 76<br>
andard formula for all t tests  $t$ -tests<br>One-sample  $t$ -tests - example<br> $H_0$ : mean = 76 vs H<sub>1</sub>: mean ≠ 76

• H<sub>0</sub>: mean = 76 vs H<sub>1</sub>: mean  $\neq$  76

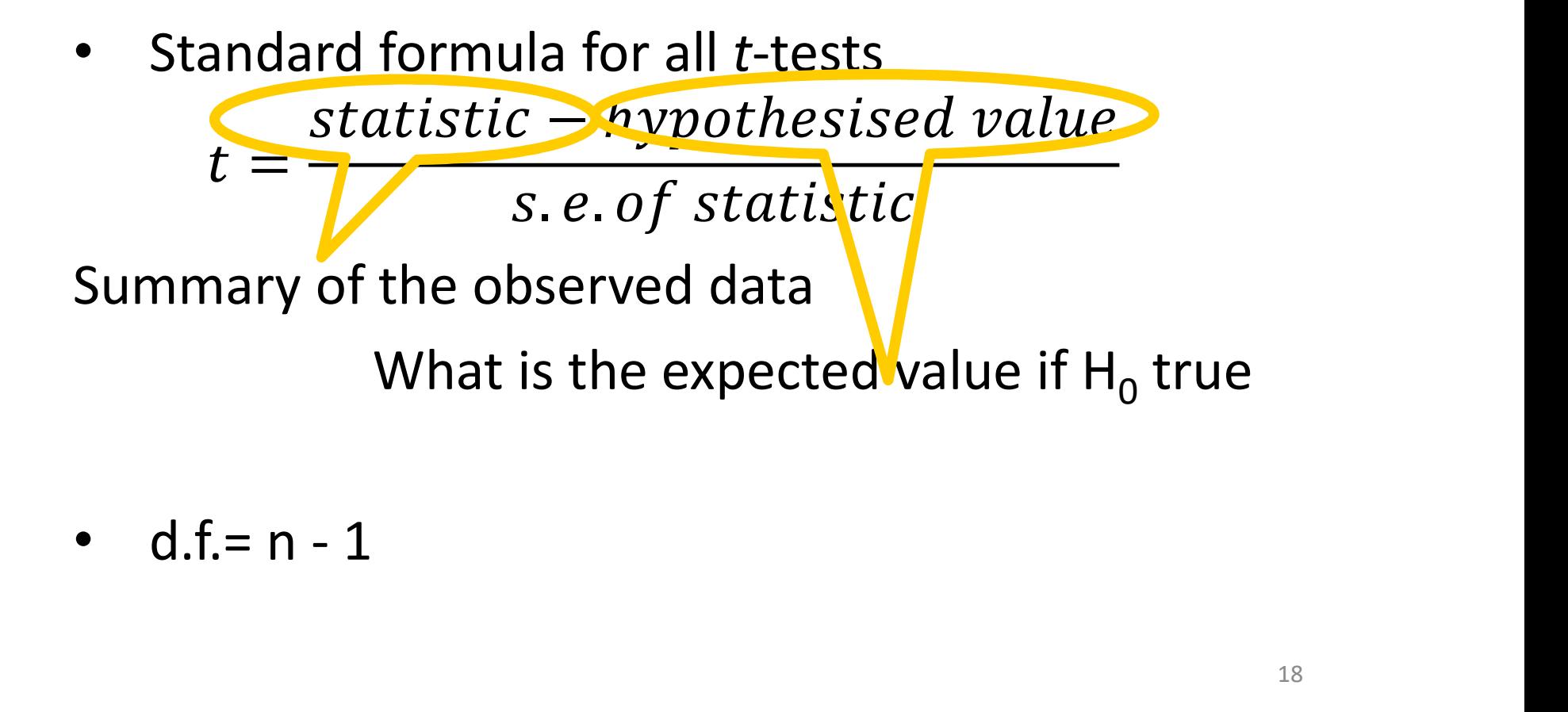

$$
\bullet \quad d.f = n-1
$$

## t-tests t-tests<br>One-sample t-tests - example

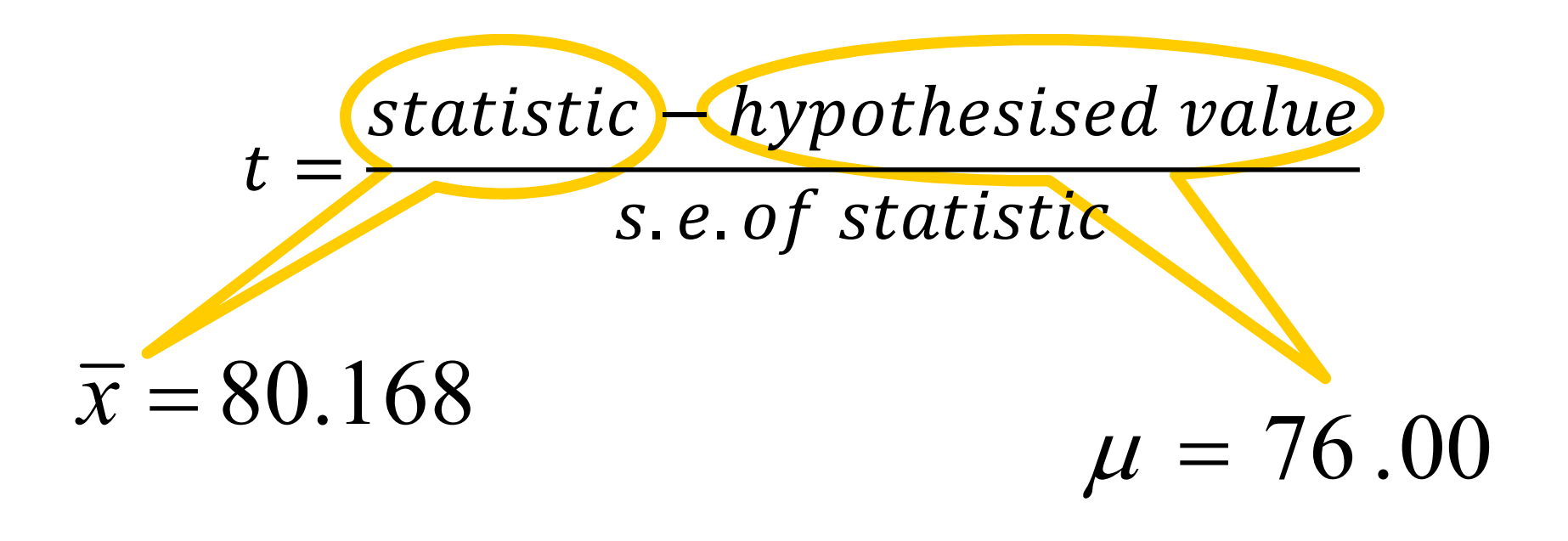

Is the difference between the obtained value and the expected value big relative to the variability?

# t-tests<br>One-sample t-tests - example<br>n the t-test

## Run the t-test

Manual:

```
t.test(x, y = NULL, alternative =c("two.sided", "less", "greater"), mu = 0,One-sample t-tests - example<br>
un the t-test<br>
unual:<br>
test(x, y = NULL, alternative =<br>
c("two.sided", "less", "greater"), mu = 0,<br>
paired = FALSE, var.equal = FALSE, conf.level<br>
= 0.95, ...)
   = 0.95, ...
```
# <sup>t-tests</sup><br>One-sample t-tests - example

```
t.test(data = score, score, mu = 76)
             One Sample t-test
```

```
data: score
t-tests<br>
One-sample t-tests - example<br>
t.t.test(data = score, score, mu = 76)<br>
one sample t-test<br>
data: score<br>
t = 2.517, df = 19, p-value = 0.02097<br>
alternative hypothesis: true mean is not equal to 77<br>
95 perce
alternative hypothesis: true mean is not equal to 77
95 percent confidence interval:
 77.80908 85.79692
sample estimates:
mean of x 
     81.803
```
# t-tests<br>
One-sample t-tests - example<br>
cking the assumptions: normally and

Checking the assumptions: normally and homogenously distributed residuals

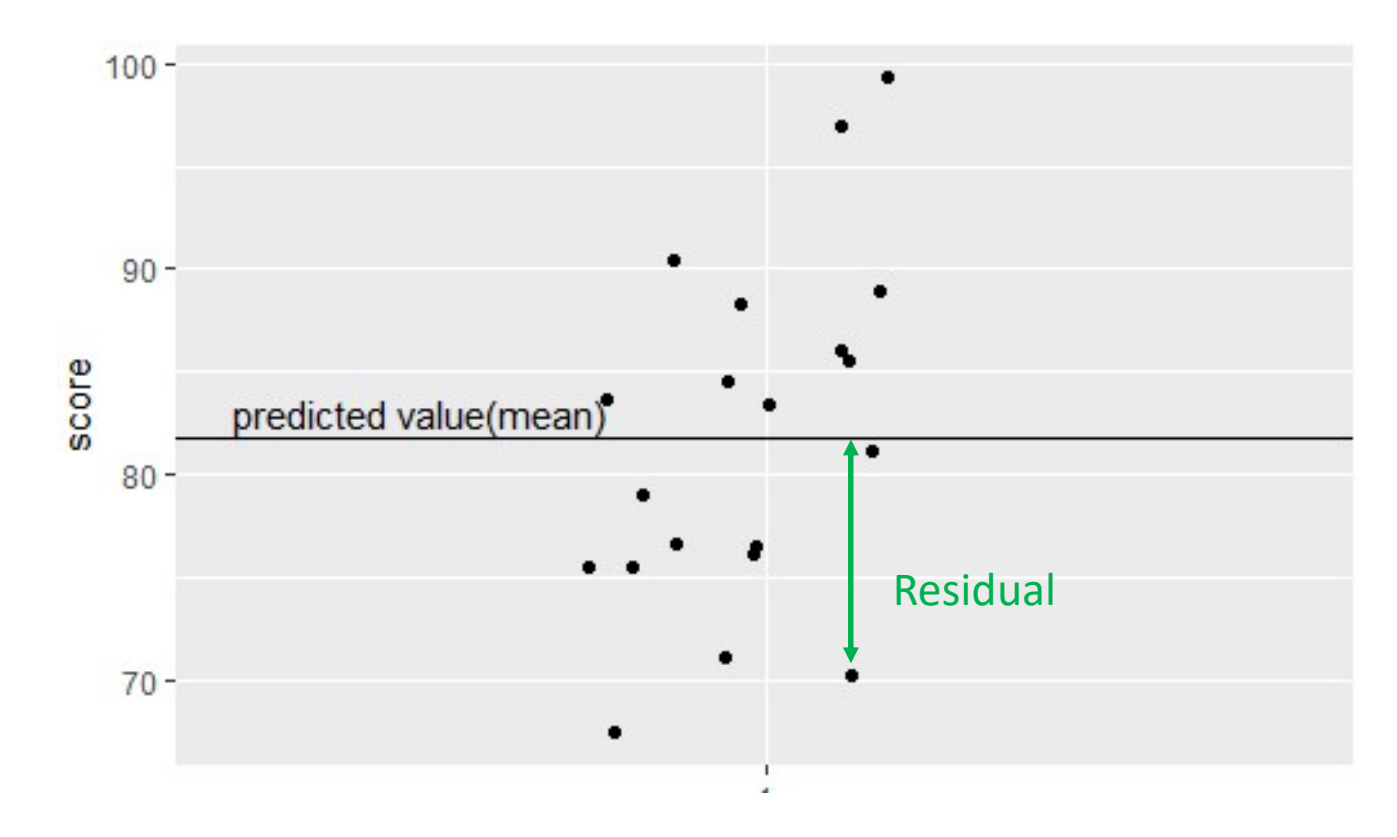

# t-tests<br>
One-sample t-tests - example<br>
cking the assumptions: normally and

Checking the assumptions: normally and homogenously distributed residuals

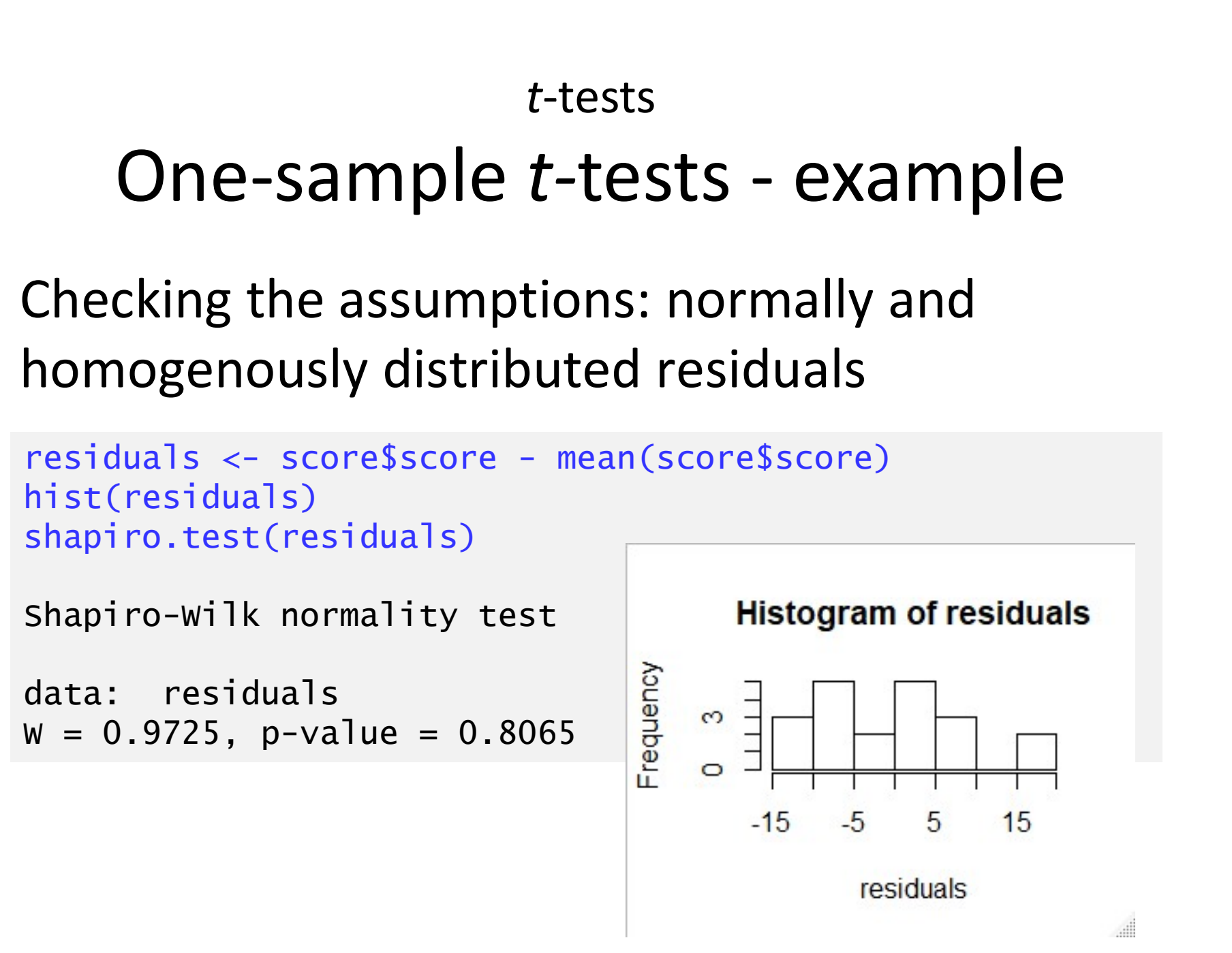

# t-tests<br>One-sample t-tests - example

Reporting the result: "significance of effect, direction of effect, magnitude of effect"

The disease score for plants in this field  $(\bar{x} = 81.2)$  is significantly higher than The disease score for plants in this field<br>The disease score for plants in this field<br>( $\bar{x} = 81.2$ ) is significantly higher than<br>76 (<mark>t = 2.52;</mark> d.f. = 19; <mark>p = 0.021)</mark>.

## t-tests Paired-sample t-tests

- Really a one-sample test
- Two samples but values are not independent (could not reorder) **a** one-sample test<br>
a one-sample test<br>
mples but values are not<br>
ndent (could not reorder)<br>  $P_{\text{Riteint}}$ <br>  $P_{\text{Riteth}}$ <br>  $P_{\text{Ritebb}}$ <br>  $P_{\text{Ritebb}}$ <br>  $P_{\text{Ritebb}}$ <br>  $P_{\text{Ritebb}}$ <br>  $P_{\text{Ritebb}}$ <br>  $P_{\text{Ritebb}}$ <br>  $P_{\text{Ritebb}}$ <br>  $P_{\text{Ritebb}}$ <br>

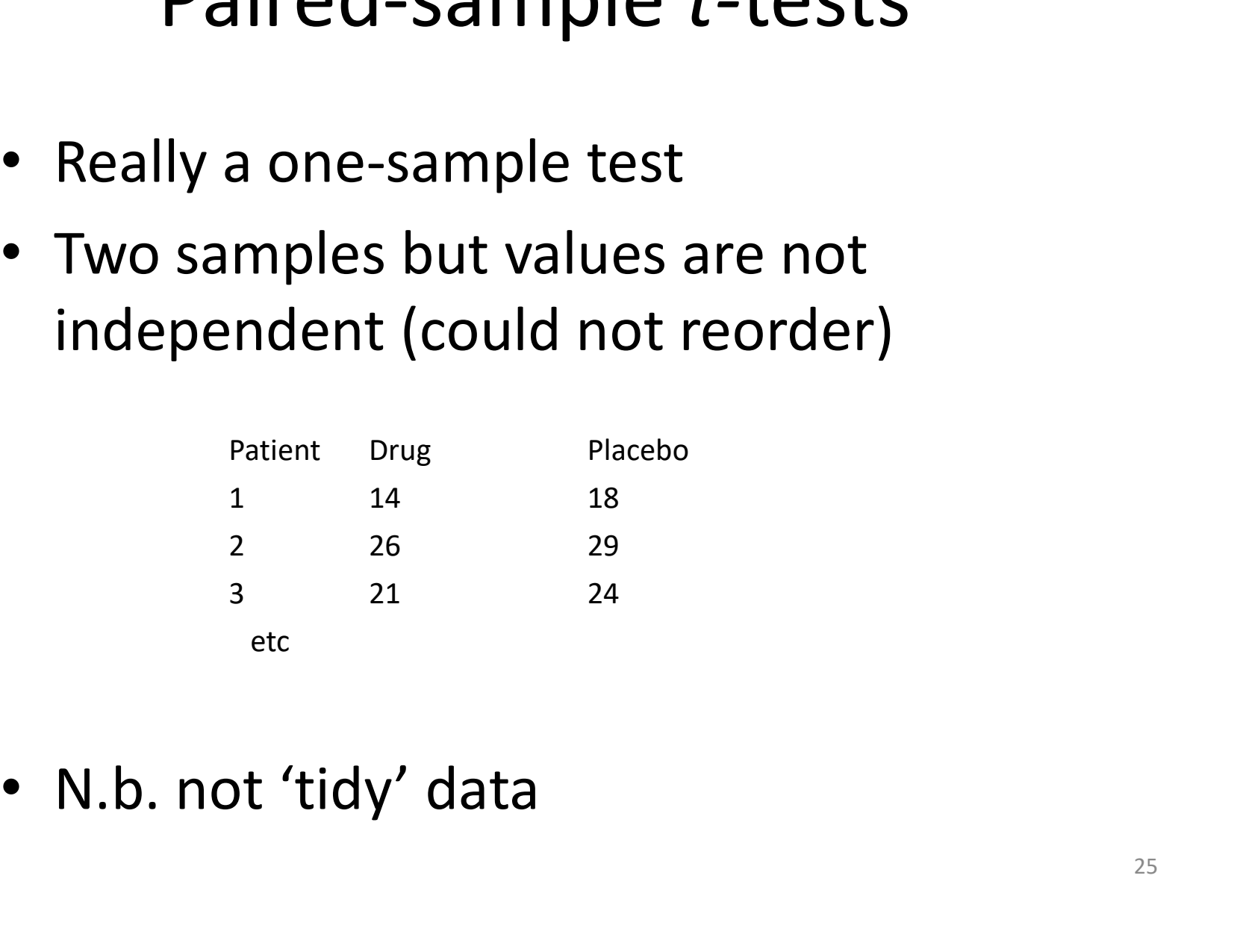

## Paired-sample t-tests example

Same

student

Is there a difference between the maths and stats marks of 10 students?

The one sample is the difference between the pairs of values

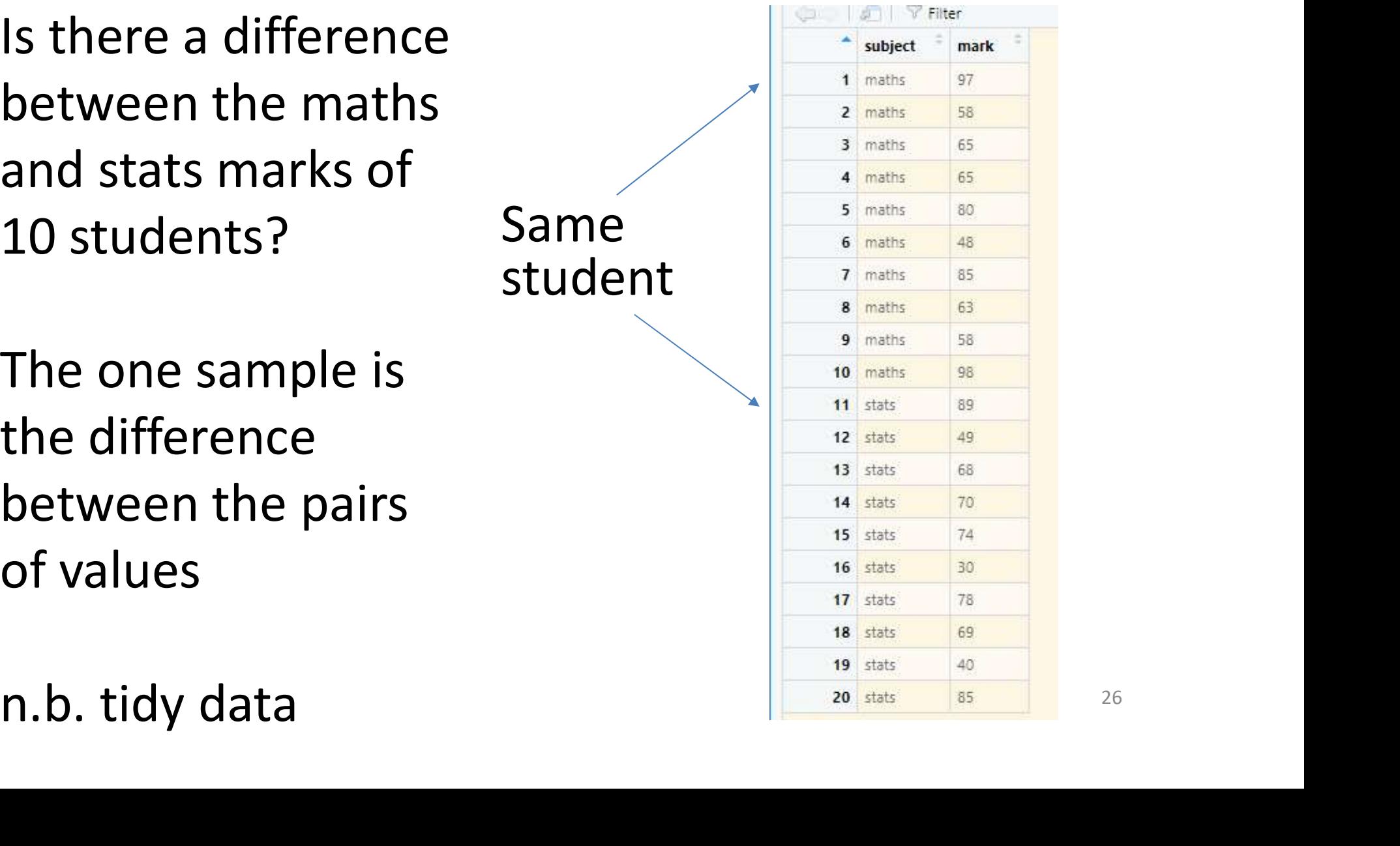

# t-tests<br>Paired-sample *t*-tests - example<br>• H<sub>o</sub>: mean difference = 0 vs H<sub>o</sub>: mean

- $H_0$ : mean difference = 0 vs  $H_1$ : mean difference  $\neq 0$
- Standard formula for all t-tests  $t = \frac{statistic-hypothesized \ value}{s.e. of \ statistic}$ <br>•  $t_{[d,f]} = \frac{\bar{d}-0}{s.e. of \bar{d}}$ <br>• d.f.= n – 1 (where n is the number of pairs)

• 
$$
t_{[d,f]} = \frac{\bar{d}-0}{s.e. \text{ of } \bar{d}}
$$

## t-tests Paired-sample t-tests

Run paired sample t-test

```
t.test(data = marks, mark ~ subject, paired = TRUE)Paired t-test
data: mark by subject
Run paired sample t-test<br>
t.test(data = marks, mark ~ subject, paired = TRUE<br>
paired t-test<br>
data: mark by subject<br>
t = 2.3399, df = 9, p-value = 0.04403<br>
alternative hypothesis: true difference in means is not \epsilon<br>

alternative hypothesis: true difference in means is not equal to 0 
95 percent confidence interval:
   0.2159788 12.7840212 
sample estimates:
mean of the differences
```
# t-tests<br>Paired-sample t-tests - example<br>ecking the assumptions: normally and

Checking the assumptions: normally and homogenously distributed residuals

```
t-tests<br>
Paired-sample t-tests - example<br>
Checking the assumptions: normally and<br>
homogenously distributed residuals<br>
diffs <- marks$mark[marks$subject == "maths"] -<br>
marks$mark[marks$subject == "stats"]<br>
residuals <-
 t-tests<br>
Paired-sample t-tests - exampl<br>
Checking the assumptions: normally and<br>
homogenously distributed residuals<br>
diffs <- marks$mark[marks$subject == "maths"] -<br>
marks$mark[marks$subject == "stats"]<br>
residuals <- 
 Paired-sample t-tests - exam<br>
Checking the assumptions: normally and<br>
homogenously distributed residuals<br>
diffs \leftarrow marks$mark[marks$subject == "maths"] -<br>
marks$mark[marks$subject == "stats"]<br>
residuals \leftarrow diffs -
hist(residuals)
shapiro.test(residuals)<br>
and the state of the state of the state of the state of the state of the state of the state of the state of the state of the state of the state of the state of the state of the state of the state o
Shapiro-Wilk normality test
                                                                                                                                            -15-5 0 5
                                                                                                                                                                                15
data: residuals
                                                                                                                                                         residuals
W = 0.91246, p-value = 0.2983
```
## t-tests Paired-sample t-tests

Reporting the result: "significance of effect, direction of effect, magnitude of effect"

Individual students score significantly higher in maths than in statistics  $(t = 2.34;$ Reporting the result: **Significance** of<br>effect, direction of effect, magnitude of<br>effect"<br>Individual students score significantly<br>higher in maths than in statistics (*t* = 2.3<br>d.*f.* = 9; *p* = 0.044) with an average<br>diff difference of 6.5%.

## t-tests Paired-sample t-tests: figure

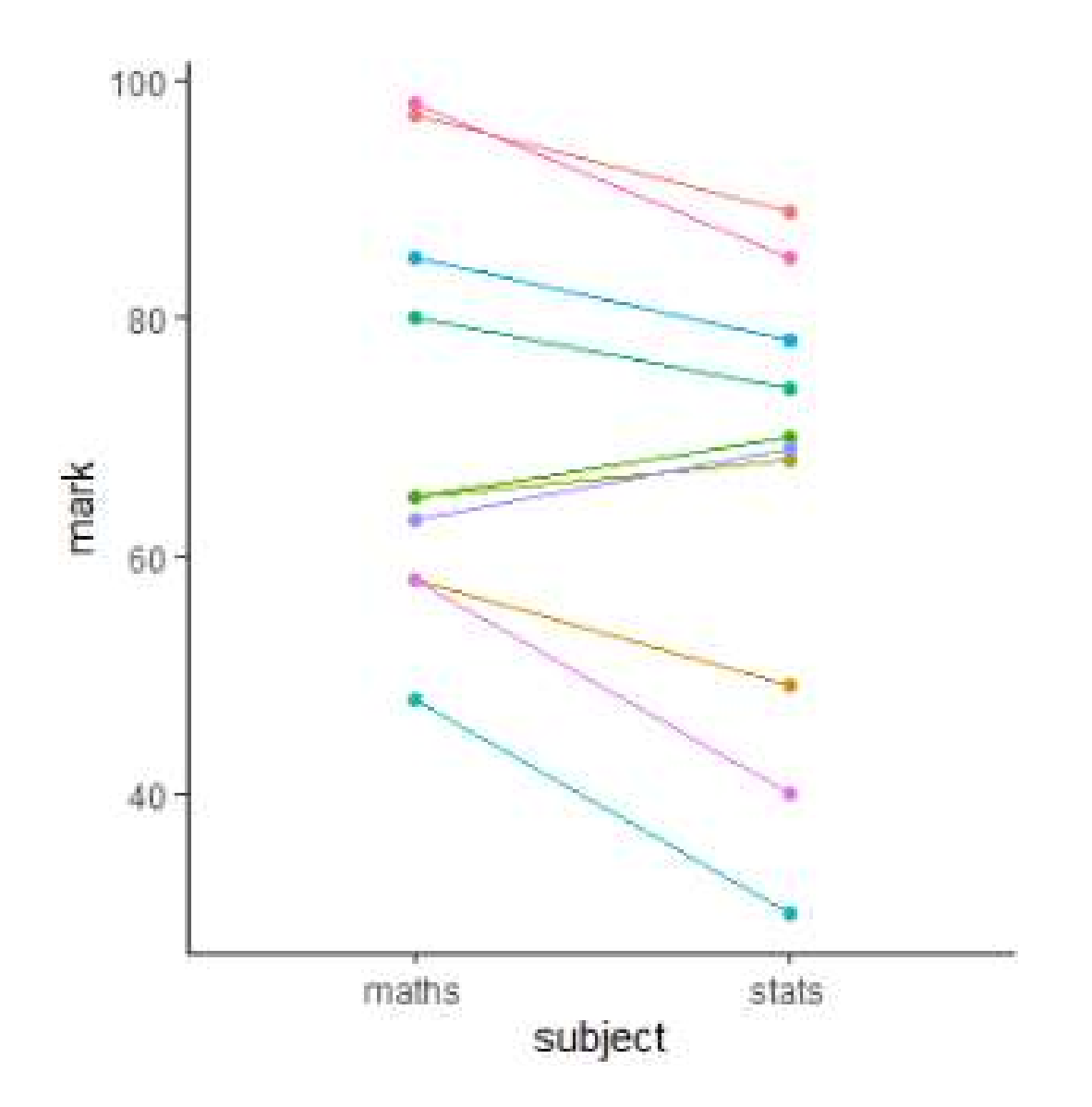

When the *t*-test assumptions are Vhen the *t*-test assumptions are<br>not met: non- parametric tests<br>• Non-parametric tests make fewer

- Non-parametric tests make fewer assumptions
- Based on the ranks rather than the actual data

• Null hypotheses are about the *mean* rank (not the mean)

## Non-parametric tests t-test equivalents

i,.e., the type of question is the same but the response variable is not normally distributed or it is impossible to tell (small samples)  $t$ -test equivalents<br>
i,.e., the type of question is the same but the<br>
response variable is not normally distributed or<br>
it is impossible to tell (small samples)<br>
• one – sample t-test and paired-sample t-test:<br>
the one-s

- the one-sample Wilcoxon
- Two-sample t-test (next lecture): two-sample Wilcoxon aka Mann-Whitney

```
Non-parametric tests<br>
ONE/paired-Sample Wi<br>
Marks – small sample.<br>
Wilcoxon might be more appro
 Wilcoxon might be more appropriate
                     Non-parametric tests
      one/paired-sample Wilcoxon
wilcox.test(data = marks, mark \sim subject, paired = TRUE)
  Wilcoxon signed rank test with continuity correction
data: mark by subject
V = 48.5, p-value = 0.03641
alternative hypothesis: true location shift is not equal to 0
Warning message:
In wilcox.test.default(x = c(97L, 58L, 65L, 65L, 80L, 48L, 85L, :cannot compute exact p-value with ties
```
## Non-parametric tests one/paired-sample Wilcoxon

Reporting the result: "significance of effect, direction of effect, magnitude of effect"

Individual students score significantly higher in maths than in statistics (Wilcoxon:  $V = 48.5; n = 10; p = 0.036$  with a median difference of 7.5%.

## Learning objectives for the week

By attending the lectures and practical the successful student will be able to

- Explain dependent and independent samples (MLO 2)
- Select, appropriately, t-tests and their nonparametric equivalents (MLO 2)
- Apply, interpret and evaluate the legitimacy of the tests in R (MLO 3 and 4)
- Summarise and illustrate with appropriate R figures test results scientifically (MLO 3 and 4)